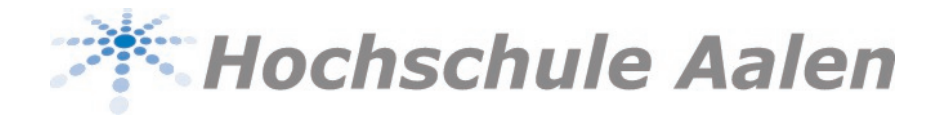

## **NEWS**

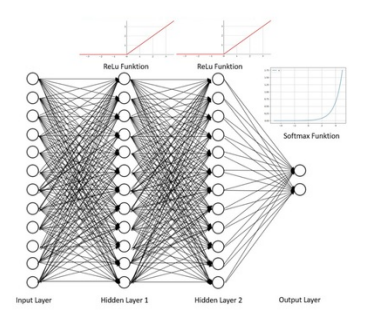

## Aalener Chemiker lieben Wein und Neuronale Netze Studierende des Master-Studiengangs Analytische Chemie der Hochschule Aalen bringen der Künstlichen Intelligenz Weingeschmack

**24.03.2021** | Künstliche Intelligenz kann vieles – aber hat sie auch guten Geschmack? In einer Kooperation der Fakultäten Chemie und Wirtschaftswissenschaften der Hochschule Aalen wurde ein Neuronales Netz auf die Geschmacksspektren von Wein angesetzt. Damit können auch in Zukunft weitere Spektren intelligent analysieren.

Im Wintersemester 2020/2021 fand ein Projekt zum Thema "Artificial Neural Networks" statt, das in die Vorlesung Mathematische Modellbildung von Prof. Dr. Ulrich Holzbaur eingegliedert war. Durchgeführt wurde das Projekt von vier Master-Studenten aus der Fakultät Chemie (Maico Lechner, Tobias Waldmann, Klaus Kronsbein, Stefan Ruchti). Ziel dieses Projektes war es, eine Einführung in "Artificial Neural Networks" für zukünftige Studierende zu erarbeiten. Diese Einführung soll es in Zukunft ermöglichen, dass z.B. in der Vorlesung Statistik in der Fakultät Chemie ein vereinfachter Einstieg in das Thema Künstliche Intelligenz und neuronale Netze erfolgen kann. Da in der analytischen Chemie, wie sie auch als Vertiefung an der Hochschule Aalen angeboten wird, immer größere und komplexere Datenmengen ("Real Big Data") entstehen, sind Kenntnisse im Umgang mit KI von immer größer werdender Bedeutung, um diese Datenmengen effizient und schnell zu bearbeiten. Das spezielle Handling und die Bearbeitung von "Big Data" in der Chemie, was auch als Chemometrie bezeichnet wird, lehrt Prof. Dr. Dirk Flottmann an der Hochschule Aalen.

Bei "Artificial Neural Networks" handelt es sich um Computermodelle, die die Signalverarbeitung im menschlichen Gehirn nachahmen (neuronale Netze), um so Probleme lösen zu können, die ein Computer auf Basis von klassischer Programmierung nicht lösen kann. Während letztere zwar schnell Rechnungen durchführen können, gelingt es ihnen nicht, ein abstraktes Bild aus einer großen Menge an Daten zu generieren. Beispielsweise ist es nicht ohne weiteres möglich, dass ein Computer ein vorgegebenes Bild einer Kategorie wie "Hund" oder "Katze" zuordnen kann, während diese Aufgabe unserem menschlichen Gehirn sehr leichtfällt. Genau hier setzt ein neuronales Netz an, indem es versucht, den Aufbau eines menschlichen Gehirns zu imitieren, also ein Netzwerk aus Neuronen generiert, die im ständigen Datenaustausch mit benachbar-

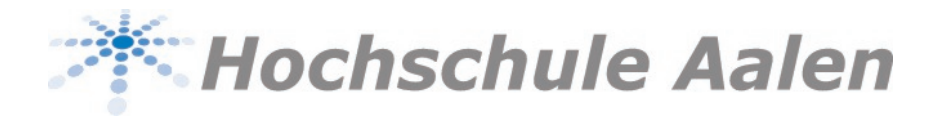

ten Neuronen stehen. Durch einen solchen Aufbau ist es nun auch möglich, Bilder oder Weine einer abstrakten Kategorie zuzuordnen.

Die Studenten waren in der Lage, auf Basis eines öffentlich zugänglichen Datensatzes für Rot- und Weißwein mehrere neuronale Netze nach verschiedenen Ansätzen zu programmieren. Dabei wurden auch aktuelle Deep-Learning-Bibliotheken wie Keras verwendet, um komplexe neuronale Netze zu realisieren. Die Studenten konnten so z.B. im Weindatensatz Weine auf Basis von elf chemischen Eigenschaften wie z.B. Zucker, Alkohol und pH-Wert als Rot- oder Weißwein identifizieren sowie vielversprechende Vorhersagen zur Qualität des Weines treffen. Die Vorhersage der Weinqualität durch ein neuronales Netzwerk war für die Studenten von besonderer Bedeutung, da sie damit zeigen konnten, dass ihr neuronales Netz auf Basis von empirischen Daten die subjektive Beurteilung von Menschen vorhersagen kann.

Um einen Mehrwert für zukünftige Studierende zu schaffen, wurde eine Dokumentation erstellt, die den Umgang mit Python, den eingesetzten Bibliotheken, sowie den Aufbau und die Funktion neuronaler Netze beschreibt. Dabei werden auch einige hilfreiche Verweise zu weiterführender Literatur gegeben. Um den Anwendungsbezug und das Verständnis von neuronalen Netzen zu erhöhen, wurde ebenfalls eine Möglichkeit bereitgestellt, die es den Studierenden erlaubt, die Parameter, die den Aufbau eines neuronalen Netzes bestimmen, schnell zu verändern und so einen Einblick zu erhalten, wie verschiedene neuronale Netze Daten unterschiedlich prozessieren und mit welchen Einstellungen ein möglichst optimiertes Ergebnis erlangt werden kann.